# **CONGRESO INTERNACIONAL DE DISEÑO E**<br>INGENIERÍA Marzo 15 - 17 de 2017

 $\copyright$ 

 $\boldsymbol{0}$ 

### Resistencia al avance de un buque

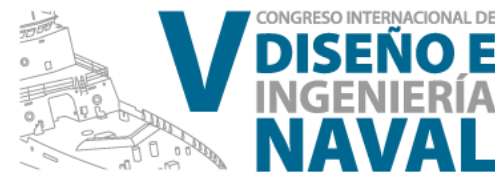

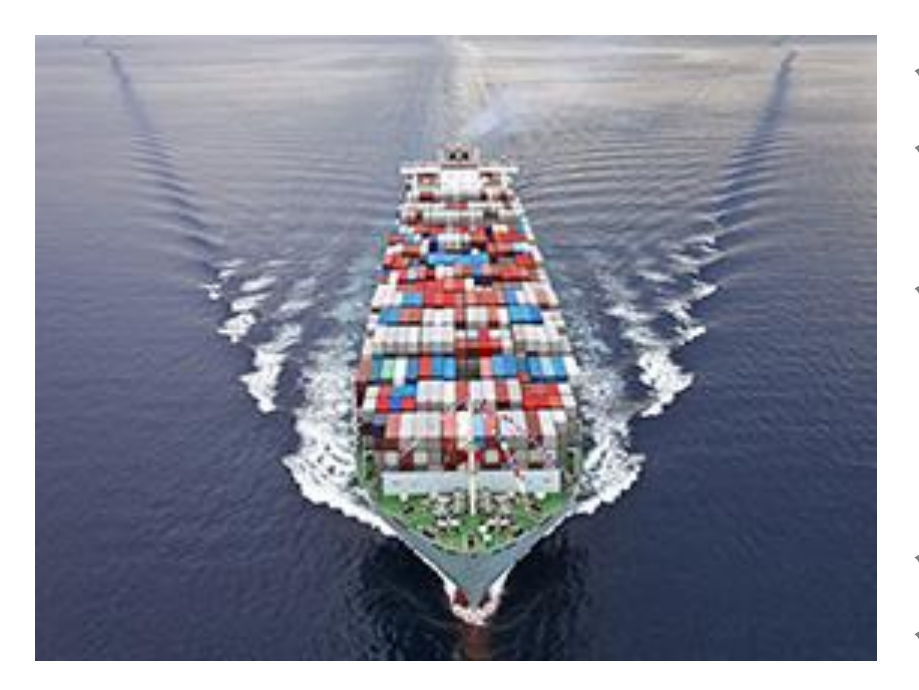

- ¿Qué es la resistencia?
- ¿Para qué me sirve el cálculo de la resistencia?
- ¿Cómo estimo la resistencia: Experimentación, Métodos Analíticos o Simulaciones numéricas?
- $\checkmark$  *i*, DNS, LES o RANS?
	- ¿Estático o Dinámico?

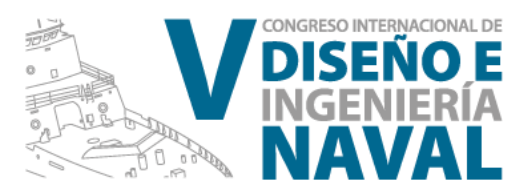

### **SIMULACIÓN NUMÉRICA DE LA RESISTENCIA AL AVANE DE UN CATAMARÁN USANDO OpenFOAM**

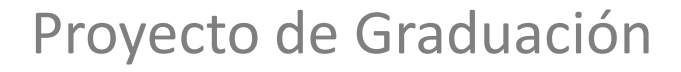

Por Diana S. Hurtado B.

Dirigido por Rubén Paredes, PhD.

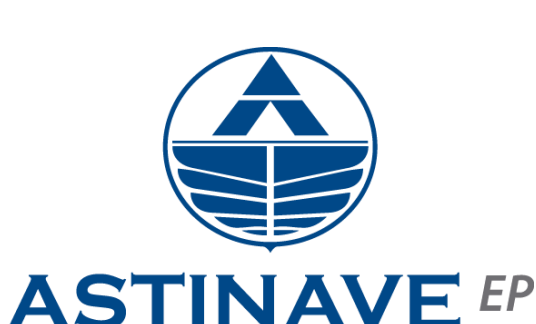

**ASTILLEROS NAVALES ECUATORIANOS** 

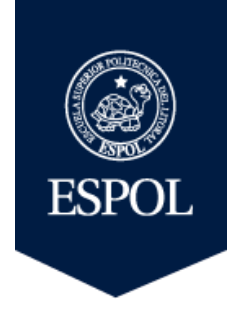

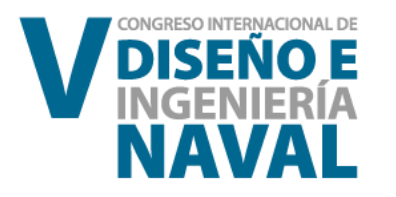

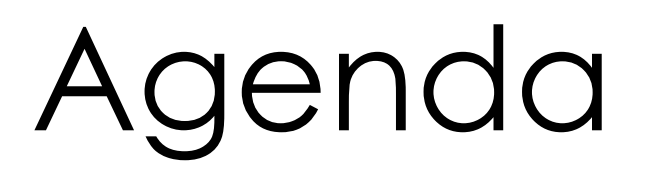

- Objetivos
- Metodología
- Paquete Computacional
- Simulación Numérica caso DTC Hull
- Simulación Numérica caso Catamarán
- Conclusiones, Recomendaciones y Trabajo Futuro

# Objetivo

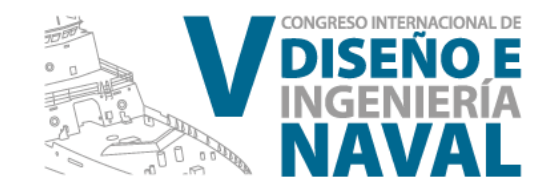

Calcular la resistencia del Catamarán Cormorant Evolution navegando en aguas profundas, usando un código libre, conocido como: OpenFOAM (CFD)

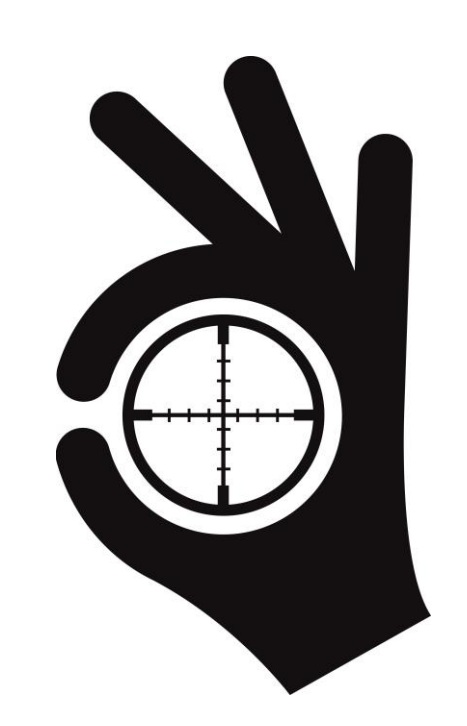

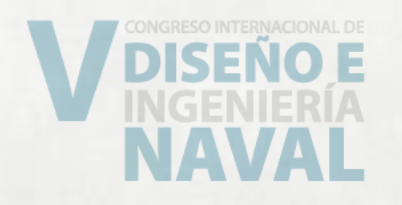

# Metodología

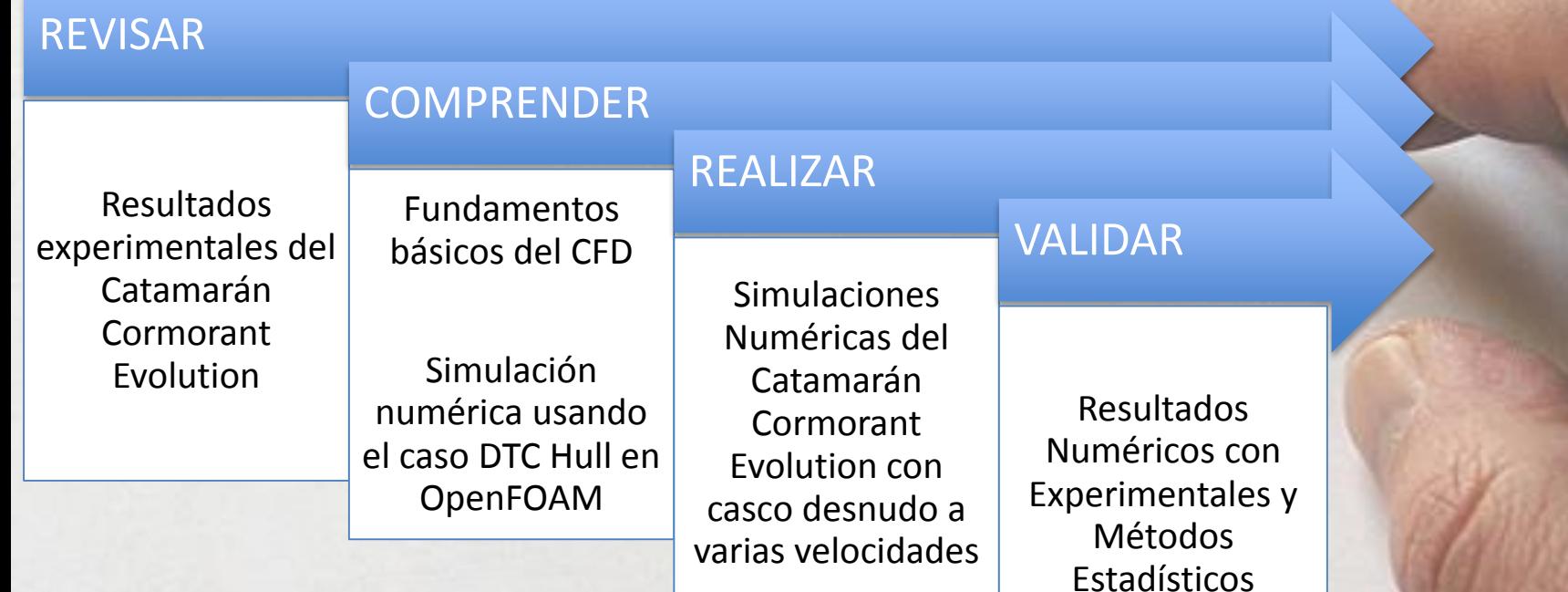

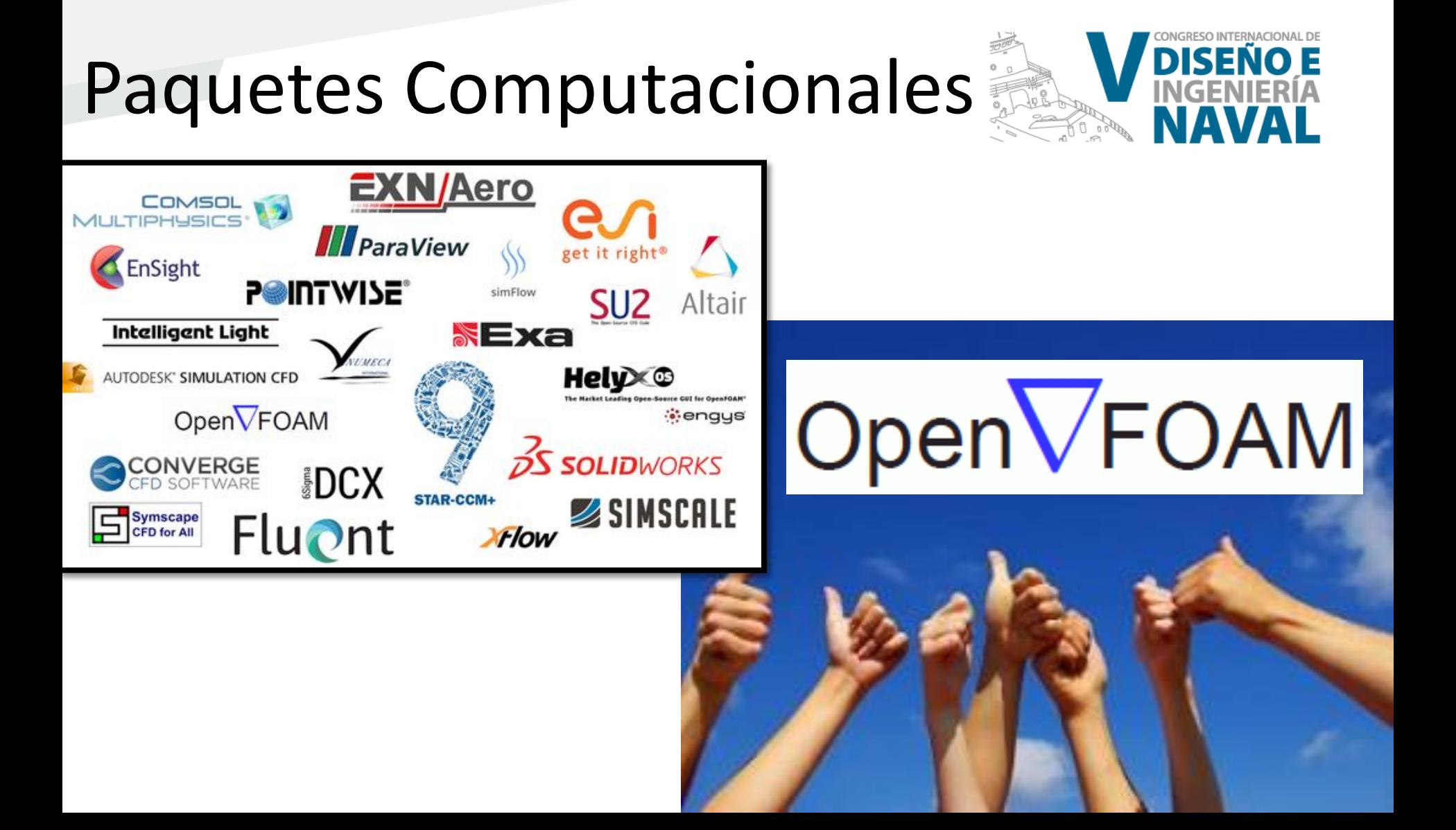

Open Source Field Operation and **Manipulation** 

 Código libre Lenguaje C++ Códigos ejecutables: SOLVERS y UTILITIES

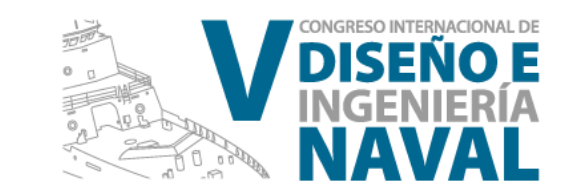

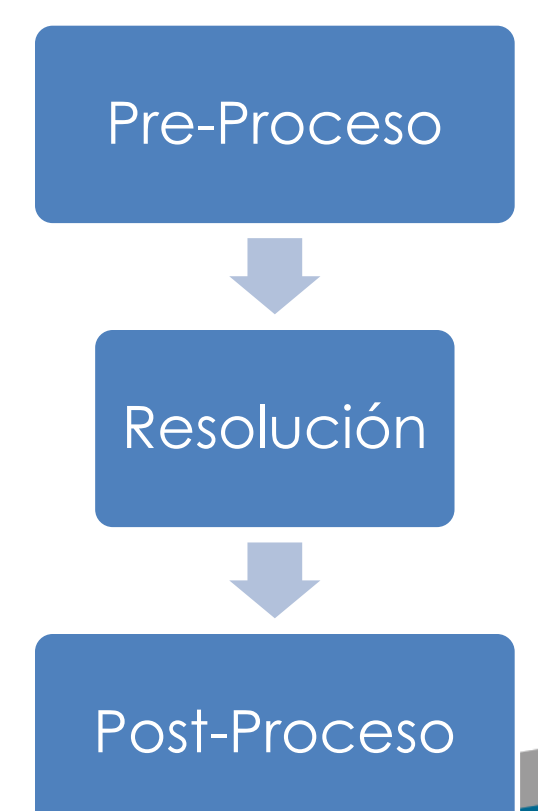

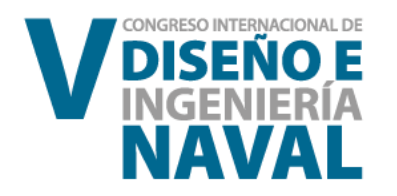

#### Mallado del casco

#### Dominio computacional Aire/Agua

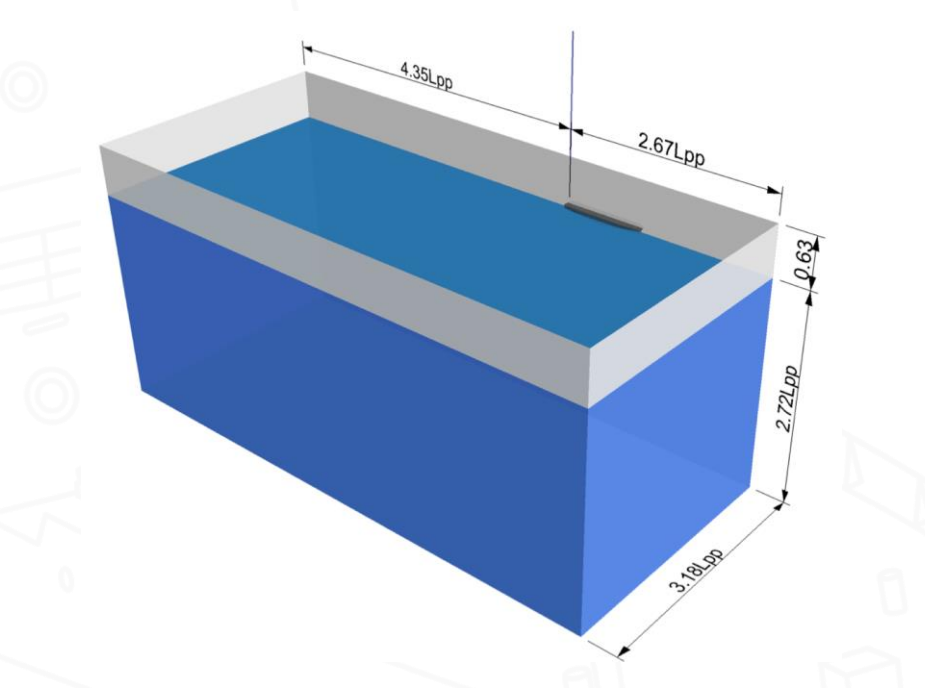

#### Refinamiento mediante bloques

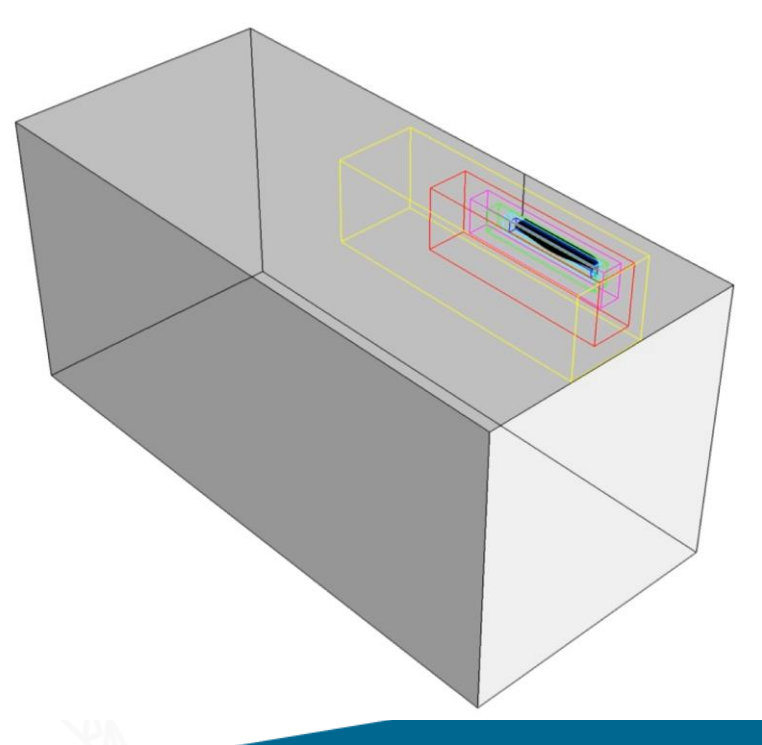

InterFOAM | |InterDyMFOAM

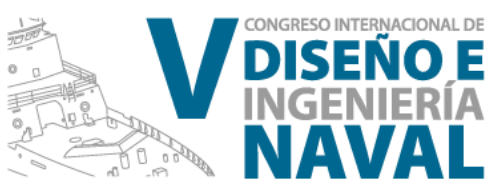

Ecuaciones Gobernantes Reynolds Averange Navier-Stokes (RANS)

$$
\rho \frac{\partial U_i}{\partial t} + \rho U_i \frac{\partial U_i}{\partial x_j} = -\frac{\partial P}{\partial x_i} + \frac{\partial}{\partial x_j} \left( 2 \mu s_{ji} - \rho \overline{u_j' u_i'} \right)
$$

Modelamiento de Turbulencia K-omega SST

$$
\frac{\partial k}{\partial t} + U_j \frac{\partial k}{\partial x_j} = P_k - \beta^* k \omega + \frac{\partial}{\partial x_j} \left[ (\nu + \sigma_k \nu_T) \frac{\partial k}{\partial x_j} \right]
$$

$$
\frac{\partial \omega}{\partial t} + U_j \frac{\partial \omega}{\partial x_j} = \alpha S^2 - \beta \omega^2 + \frac{\partial}{\partial x_j} \left[ (\nu + \sigma_\omega \nu_T) \frac{\partial \omega}{\partial x_j} \right] + 2(1 - F_1) \sigma_{\omega 2} \frac{1}{\omega} \frac{\partial k}{\partial x_i} \frac{\partial \omega}{\partial x_i}
$$

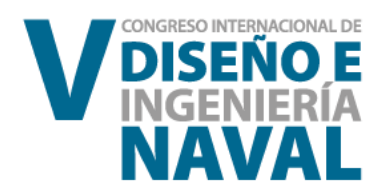

# *MI ParaView*

# Duisburg Test Case DTC Hull

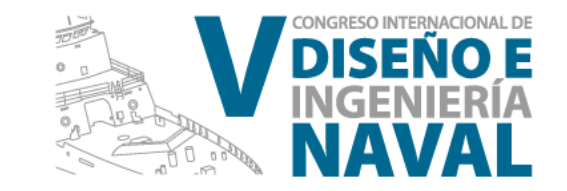

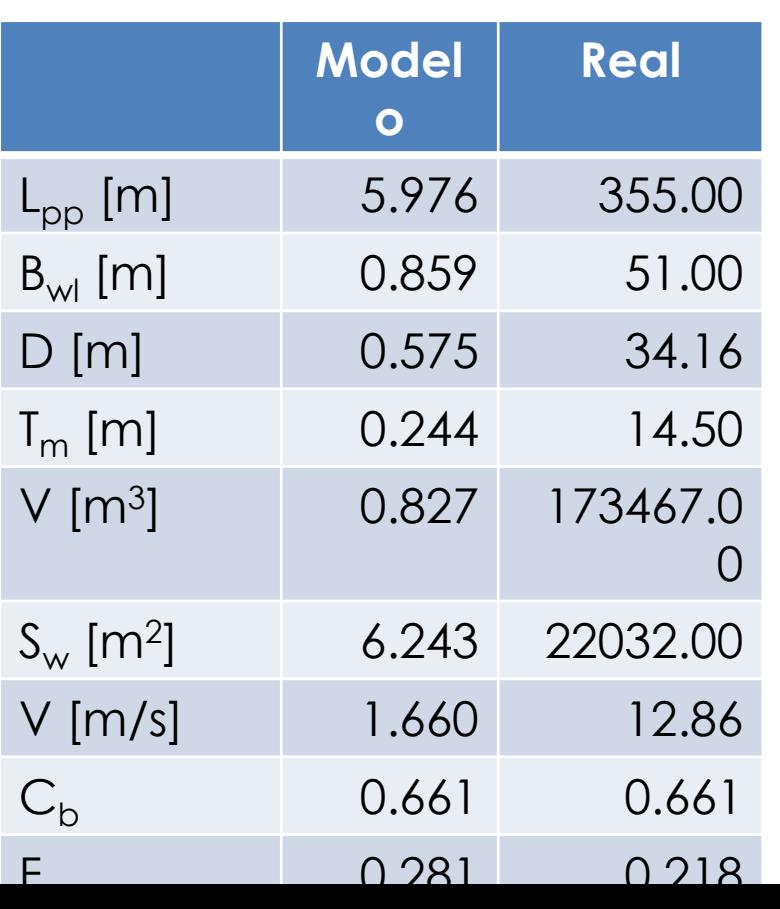

### Portacontenedor post-panamax

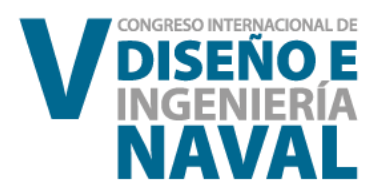

# Esquema de trabajo

- Estudio de velocidad de solución del problema
- Estudio de convergencia de la malla
- Resultados numéricos estáticos y dinámicos

### Estudio de velocidad de solución del problema

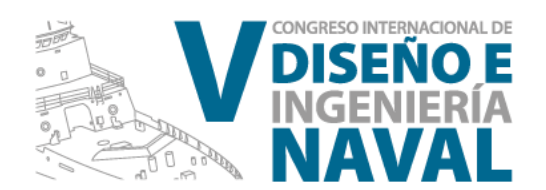

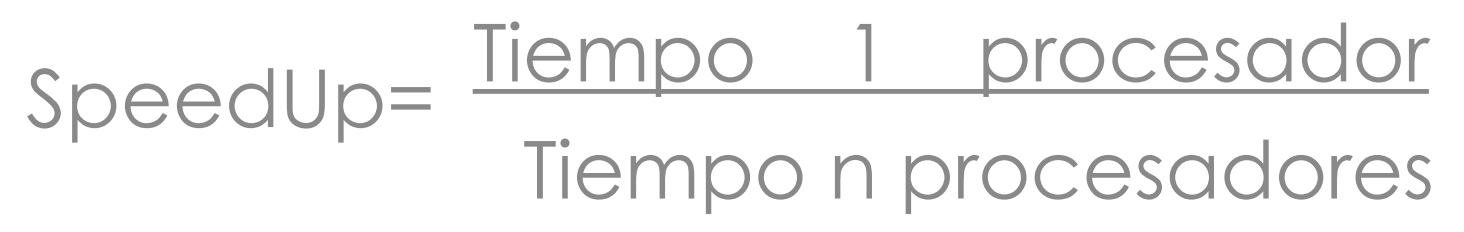

SpeedUp

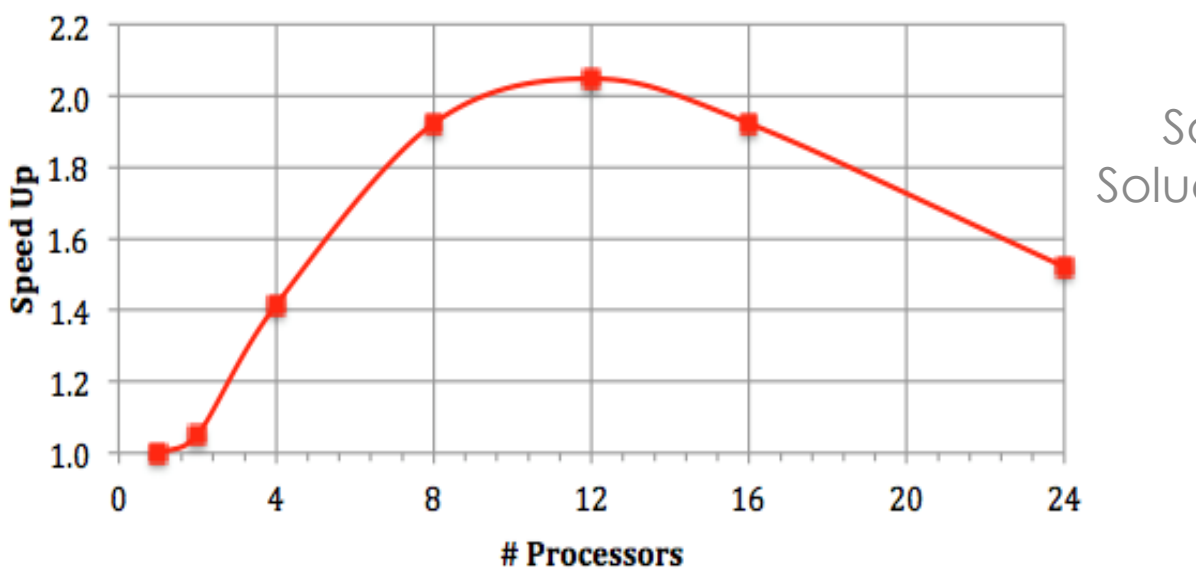

8 procesadores Solución interFOAM ≈ 3 horas Solución interDyMFOAM ≈ 21 horas

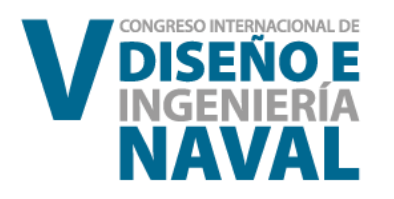

### Estudio de convergencia de la malla

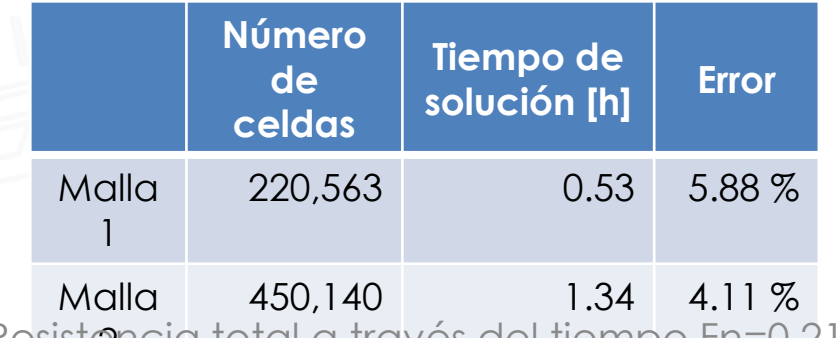

Resistencia total a través del tiempo Fn=0.218

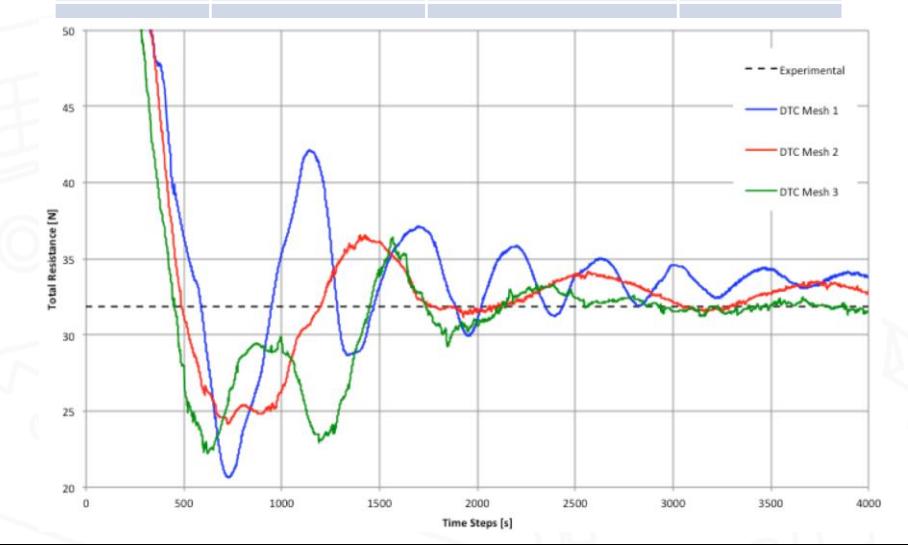

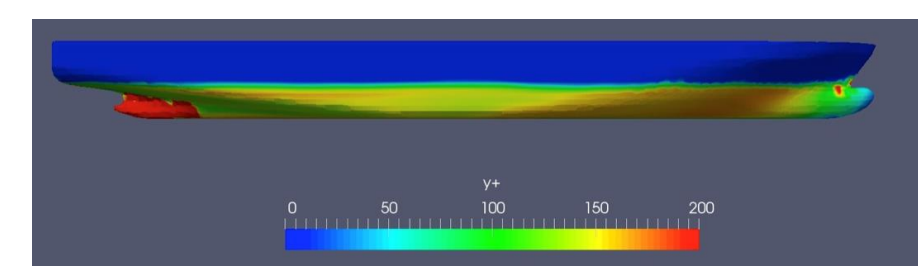

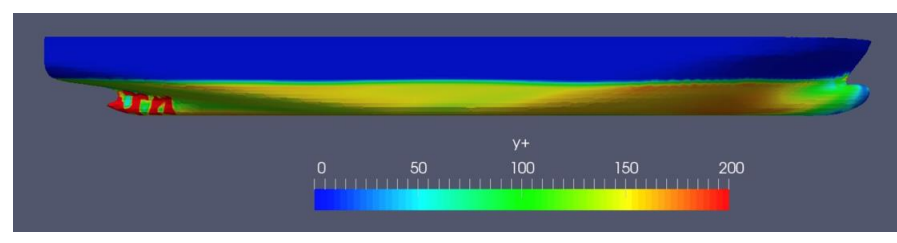

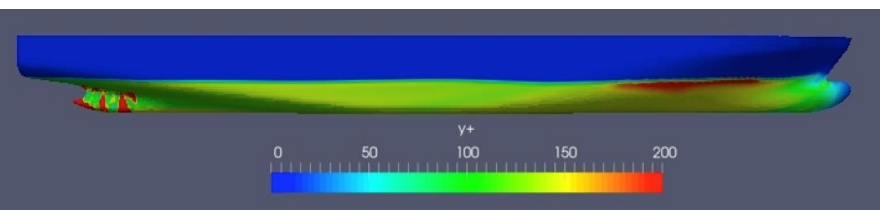

yPlus para diferentes tipos de malla

### Resultados numéricos estáticos y dinámicos

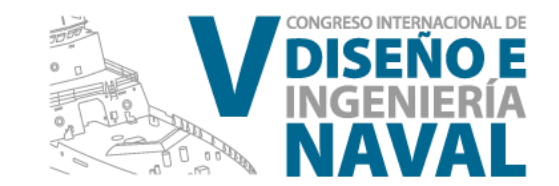

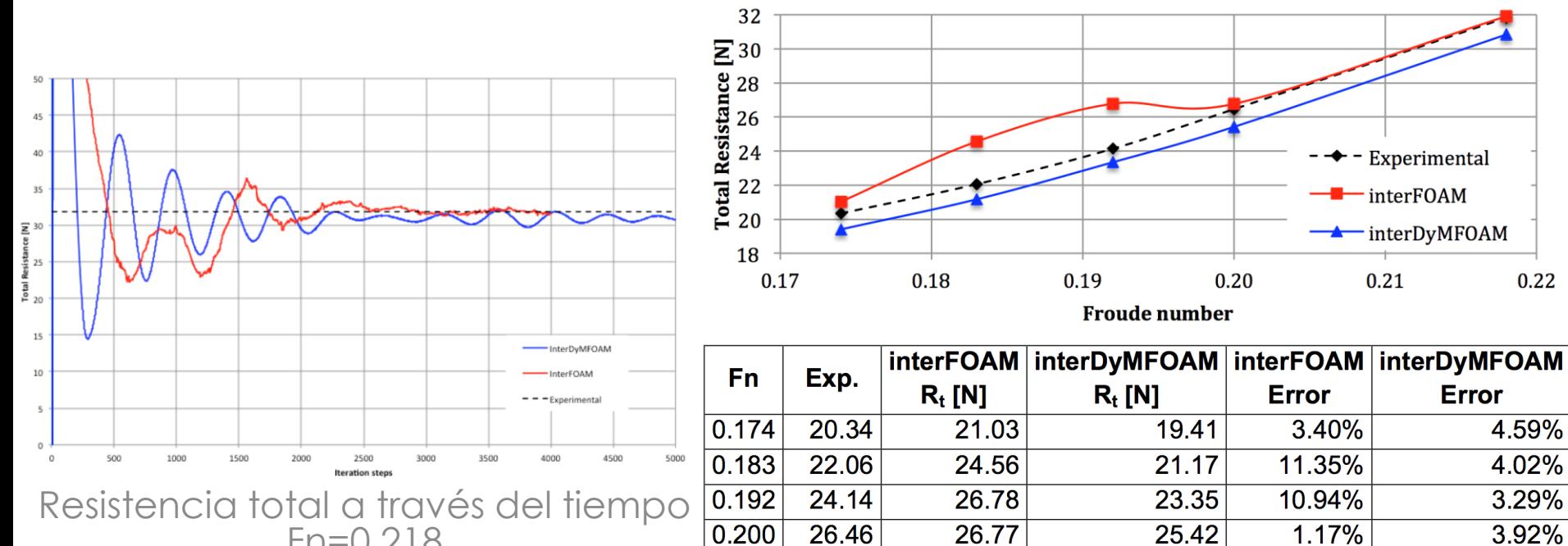

 $Fn = 0.218$ 

31.83

31.91

0.218

InterFOAM InterDyMFOAM

0.25%

5.42%

3.12%

3.79%

30.84

**Average** 

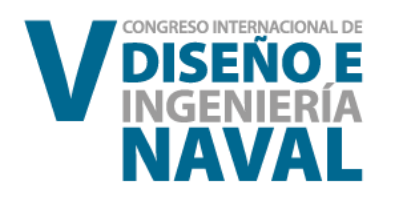

### Catamarán Cormorant Evolution

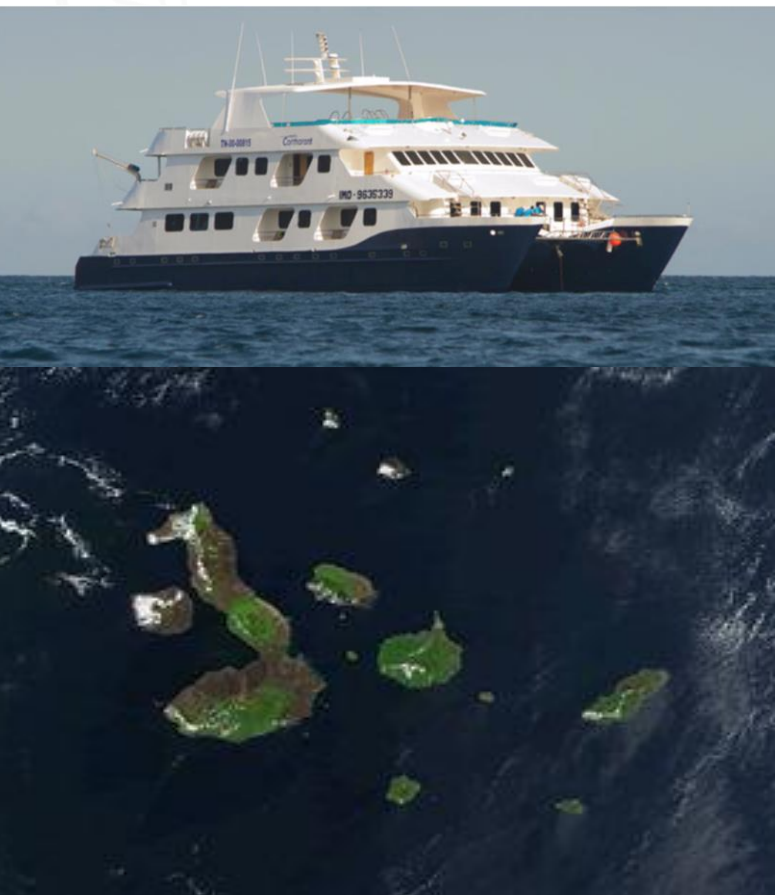

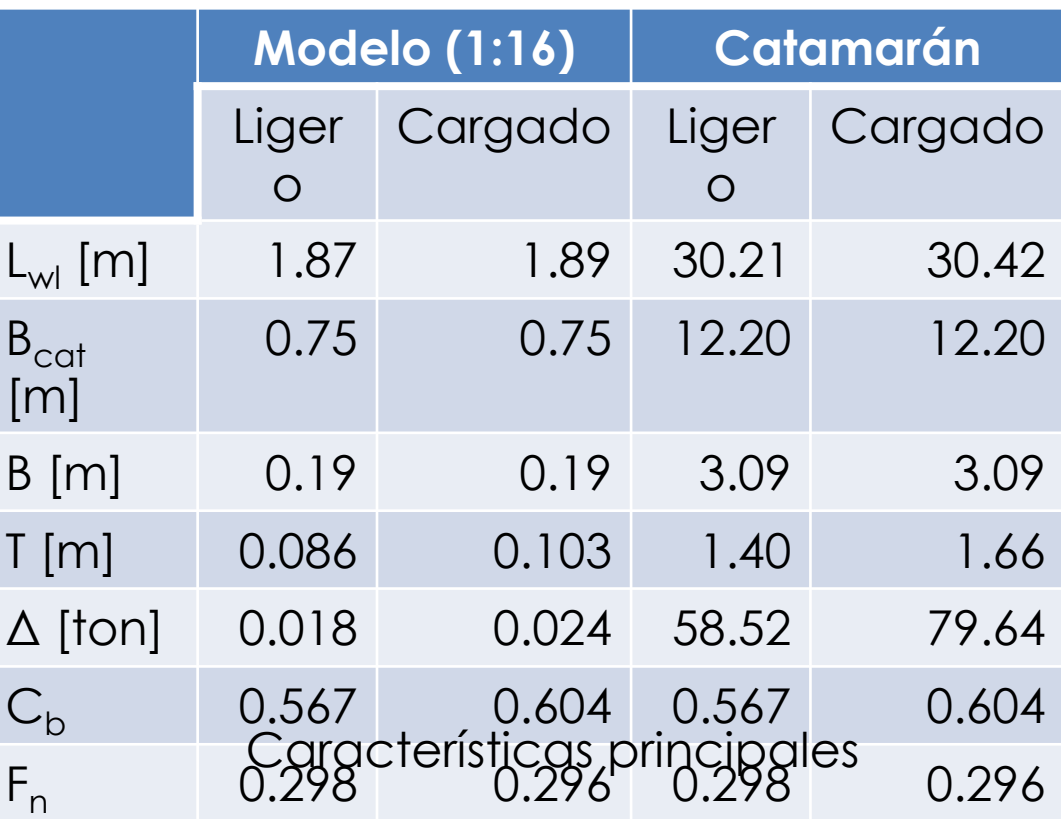

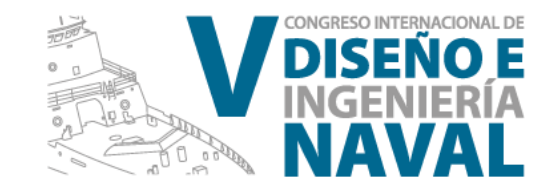

# Esquema de trabajo

- Descripción del trabajo experimental Generación del modelo y del dominio computacional Estudio de convergencia de la malla
	- Resistencia del Catamarán

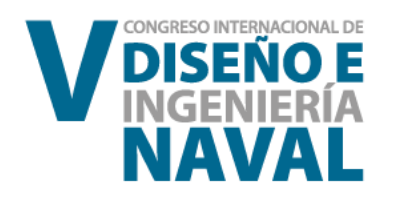

# Experimentación

"Estudio experimental de la influencia de la separación de los cascos sobre la resistencia de un cataran de 32.5 metros"

> Por A. Lucín & J. Chávez

#### Esquema de experimentación

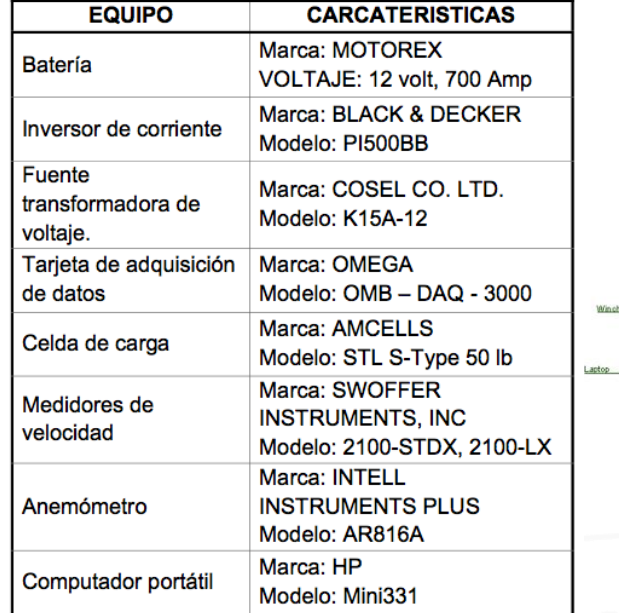

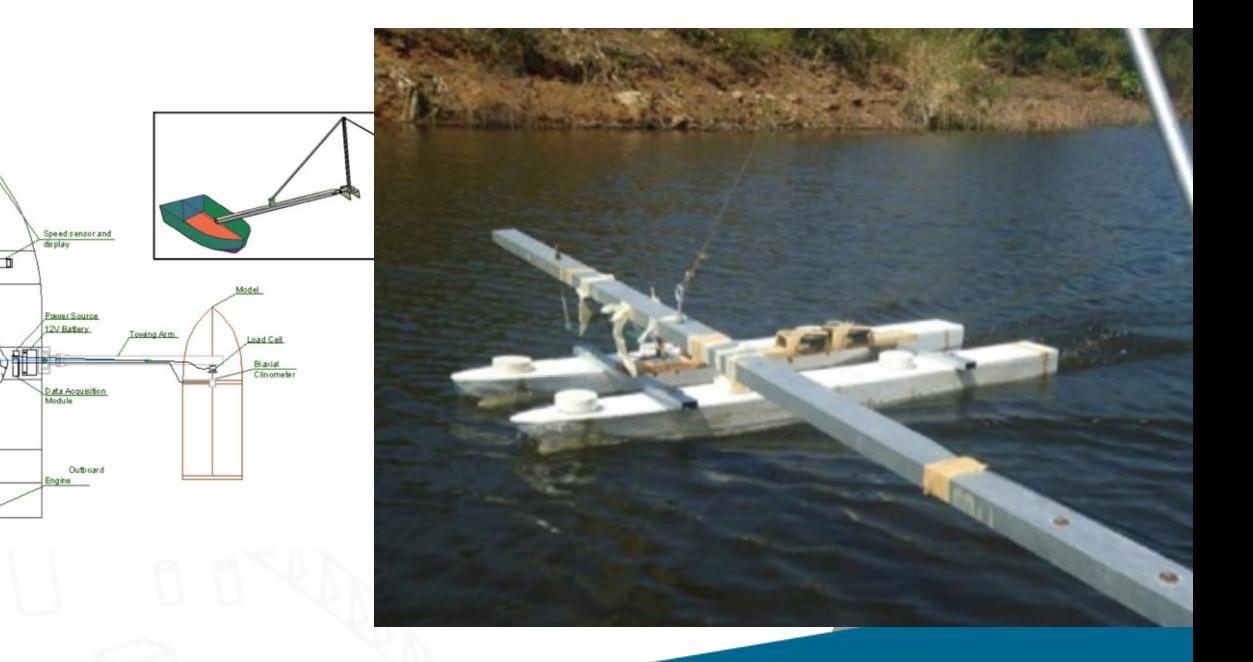

#### Generación del modelo, condiciones de frontera y valores iniciales

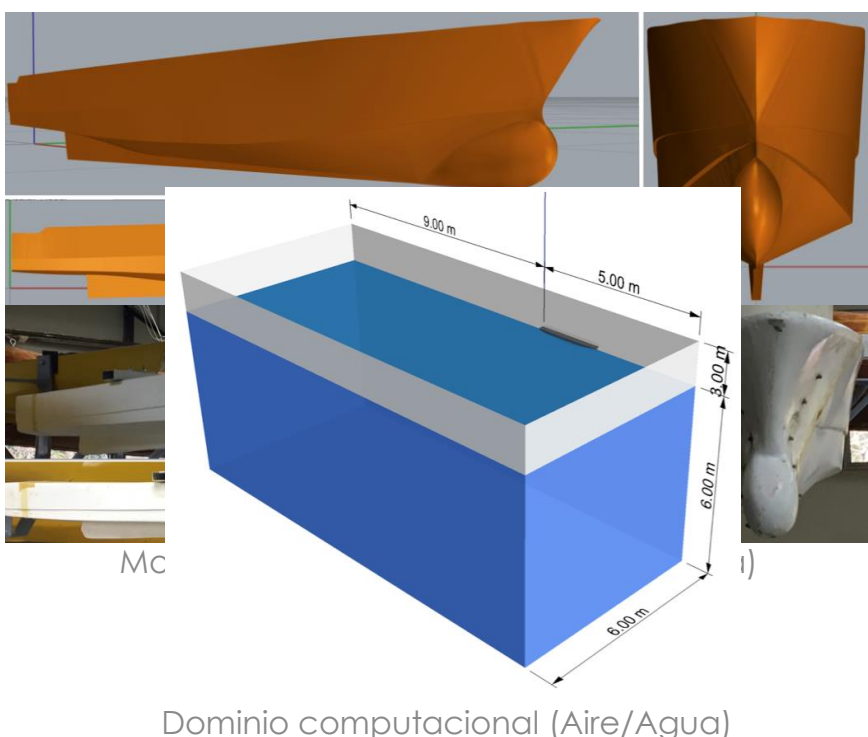

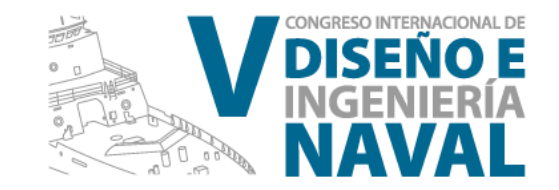

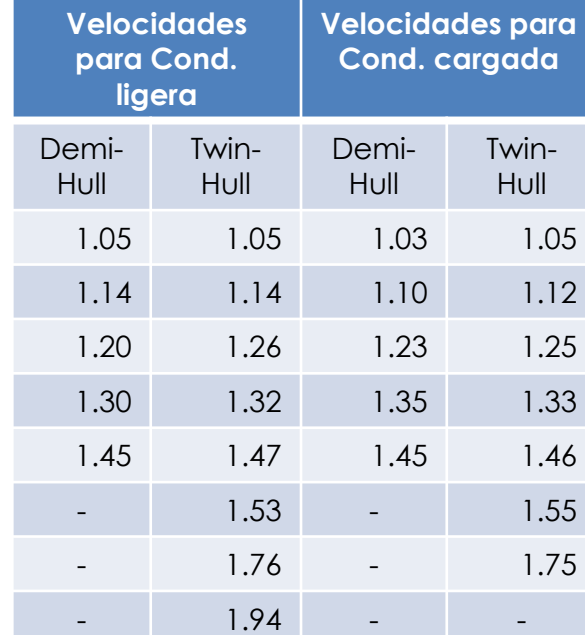

### CONGRESO INTERNACIONAL DE **NAVAL**

### Estudio de convergencia de la malla

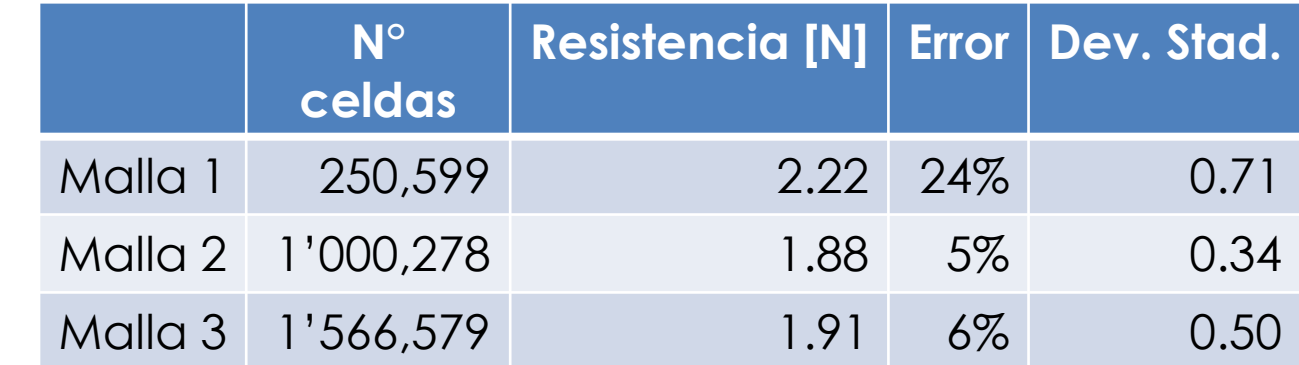

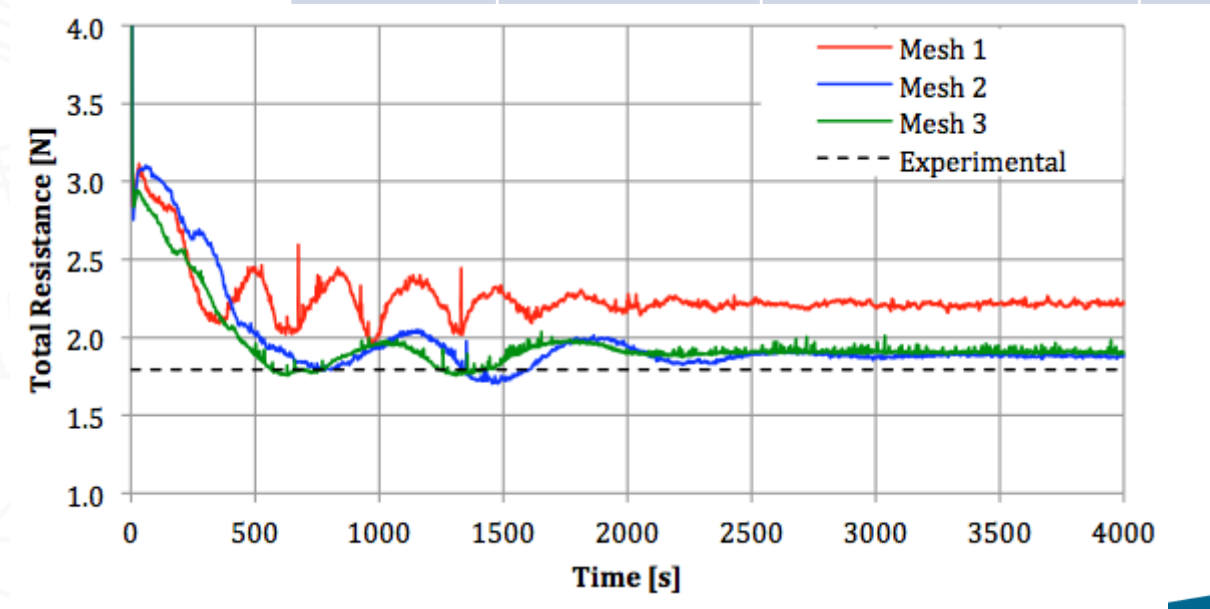

# Resistencia del catamarán

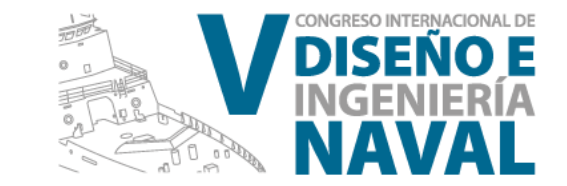

 Demi-Hull Twin-Hull  $\checkmark$  Interferencia

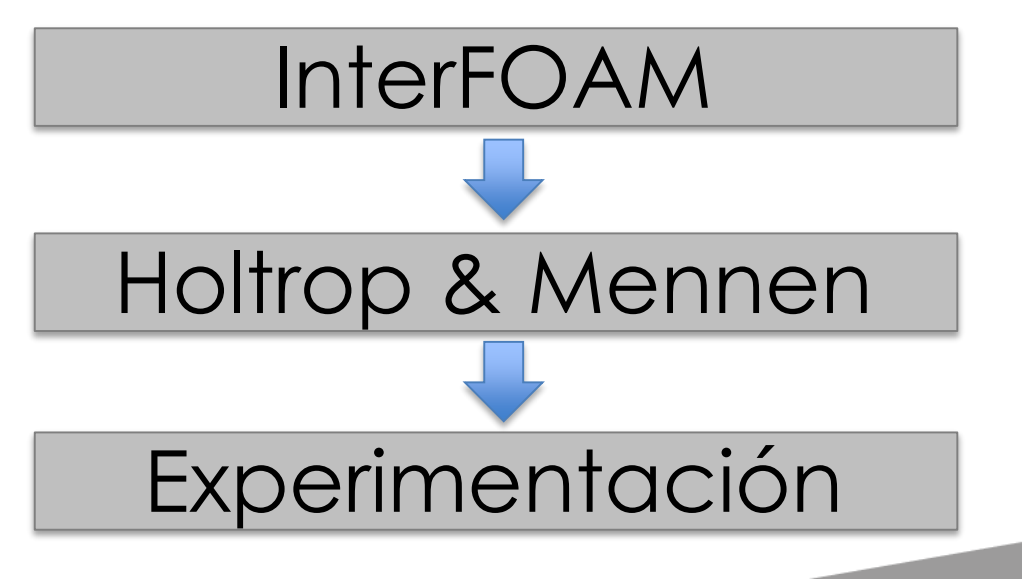

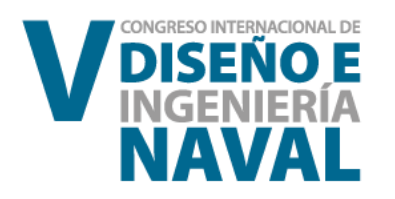

# Demi-Hull

#### Condición Ligera

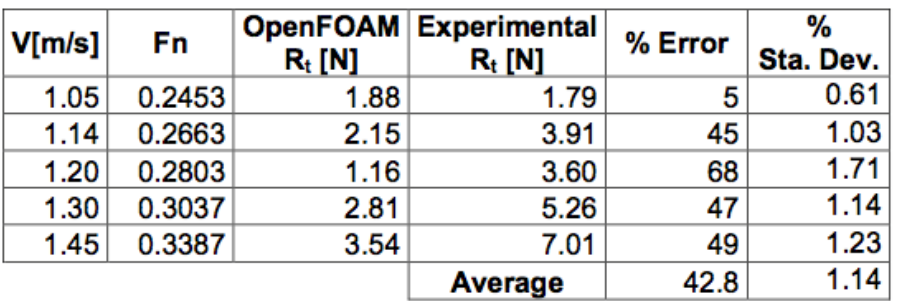

#### Condición Cargada

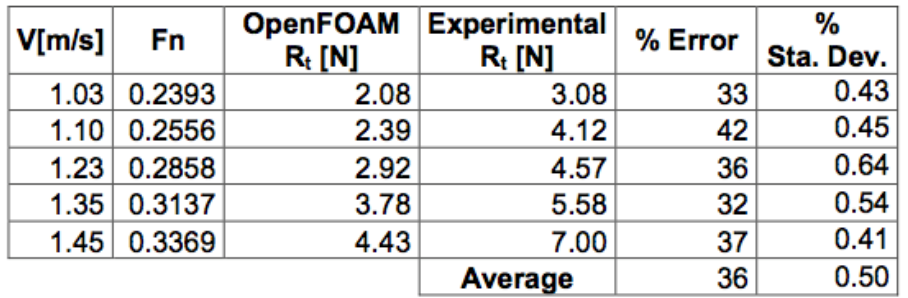

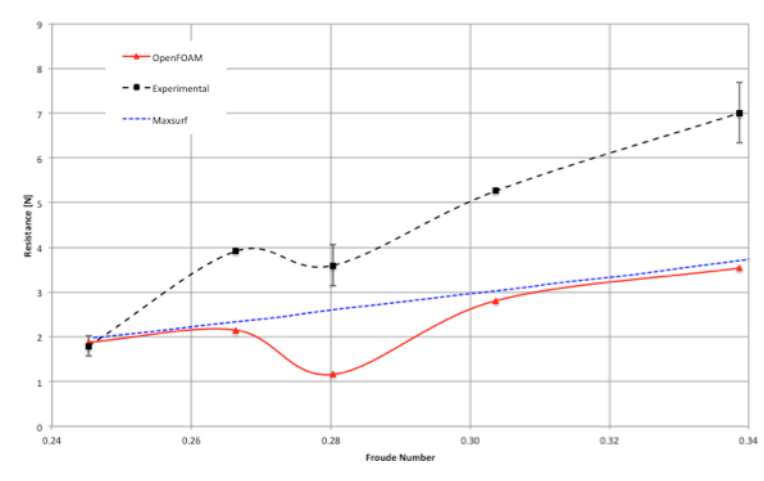

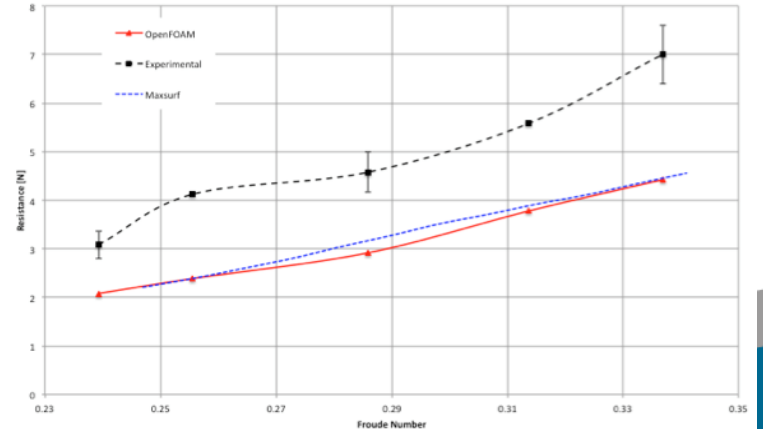

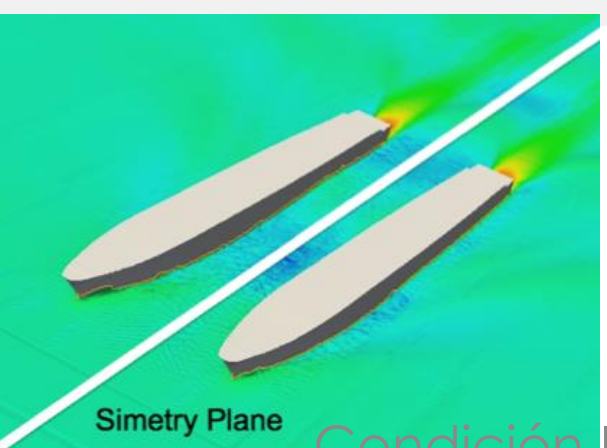

## Twin-Hull

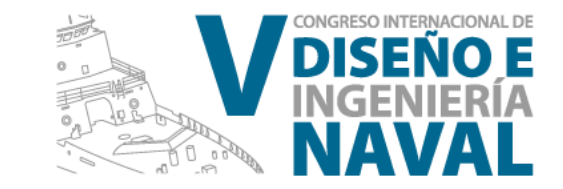

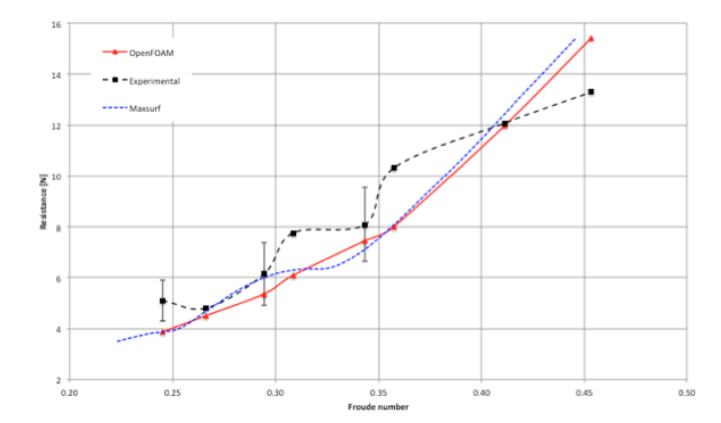

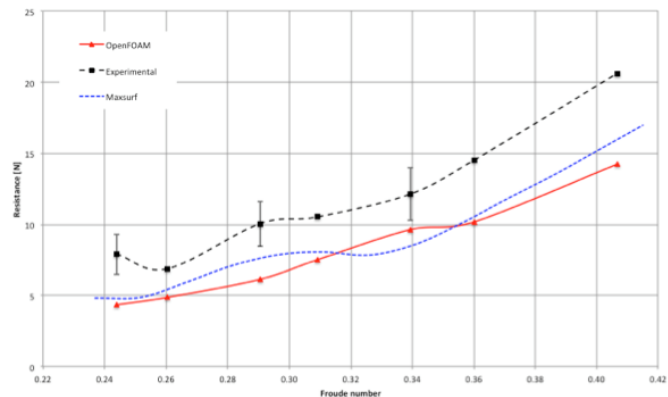

Condición Ligera

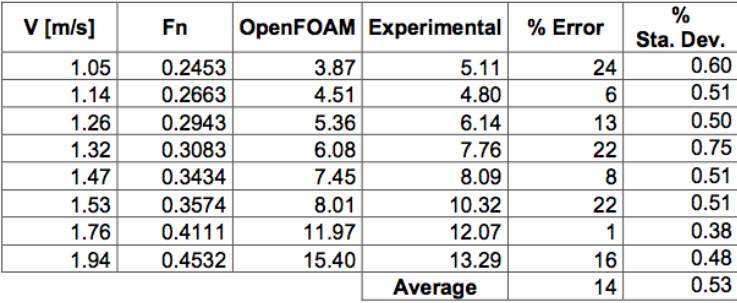

#### Condición Cargada

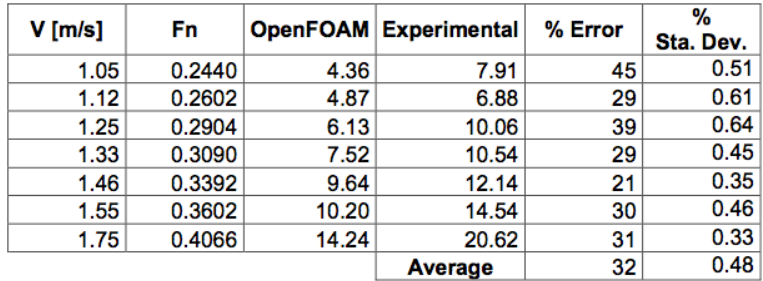

Interferencia  $R_W = \frac{R_T_{CAT} - 2 R_T}{2}$ 

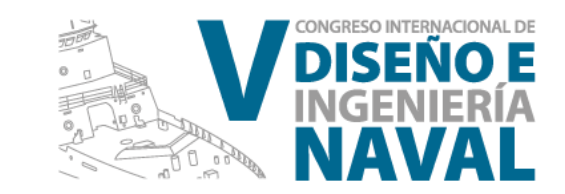

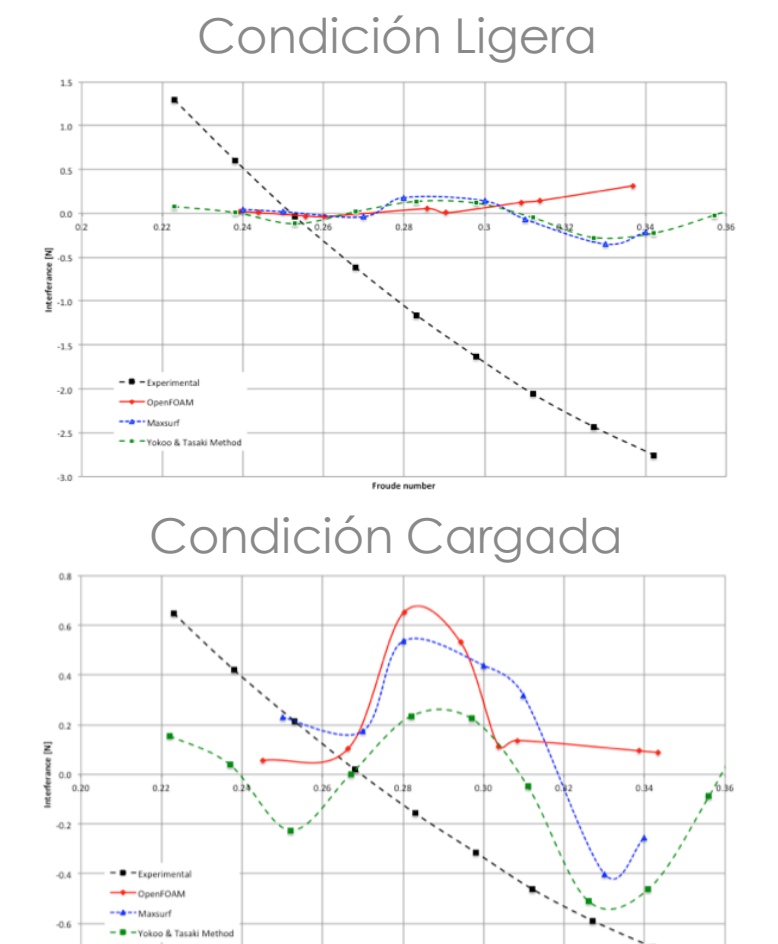

Froude number

 $-0.8$ 

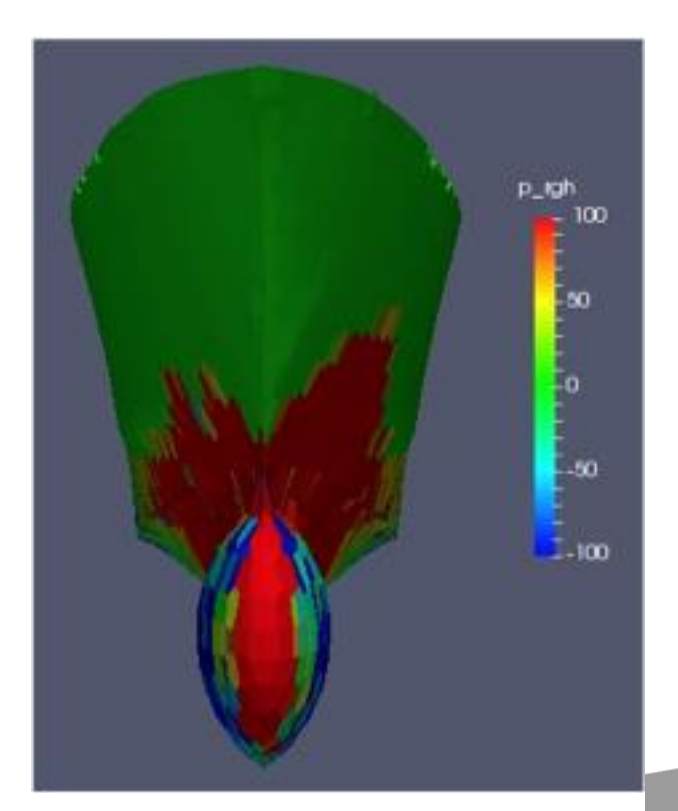

Presiones en un casco del catamarán

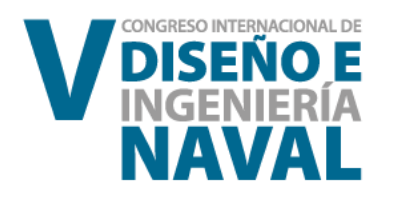

 $Fn = 0.24$ 

Fn=0.31

# Patrón de olas

Fn=0.34

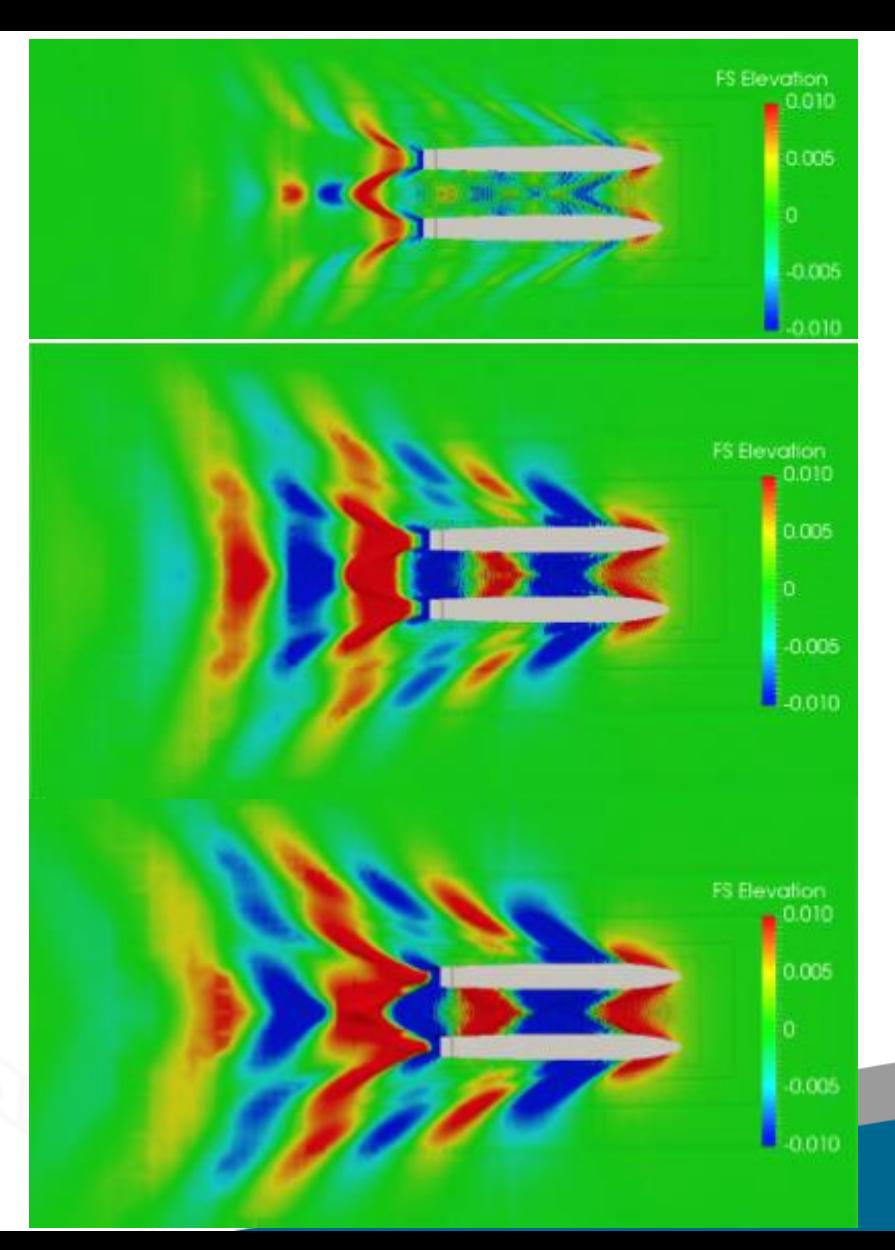

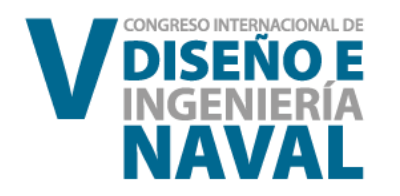

### Conclusiones

#### v variación entre resultados numéricos y experimentales debido a factores arus aund Estudio de convergencia de la malla. 14.0%), Condición Cargada (casco sencillo  $X1 \cup 11 \cup 3.$ experimentales debido a factores externos.

Interferencia entre cascos experimental y por

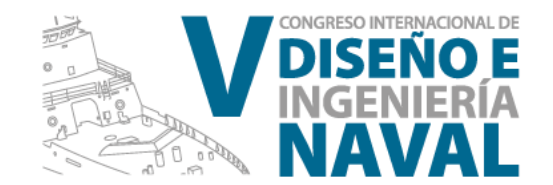

### Recomendaciones

- Tutoriales de OpenFoam.
- Usar otros modelos de turbulencia.
- Diferenciar la densidad de la malla de acuerdo al área especifica del barco.
- Rediseño del sistema experimental: tarjeta de adquisición de datos de menor rango.

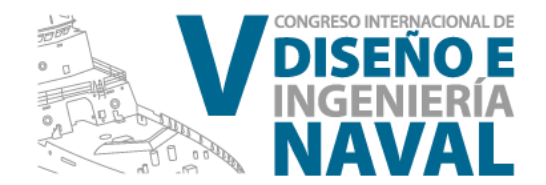

### Trabajo Futuro

◆ Implementar el método de solución dinámico InterDyMFOAM. Resistencia en aguas poco profundas.

#### **CONGRESO INTERNACIONAL DE** ⊚ INGENIERÍA  $\circledcirc$ مي. Marzo 15 - 17 de 2017